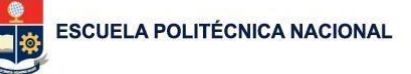

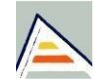

Universitat d'Alacant<br>Universidad de Alicante

# Anexo 4-A Encuesta a docentes pretest agosto 2015

Myriam Peñafiel

Sergio Luján Mora

Quito, agosto de 2015

## Encuesta capacitación metodología PESE bajo Moodle (Pretest)

La Dirección de Docencia le invita a participar en el Estudio "Metodología para la construcción deaulasvirtualesparaingeniería".Paraparticiparsolodebecontestar esta breve encuesta.

## Información personal

**1. Seleccione su género** Masculino  $\bigcirc$ Femenino **2. Su edad**  20-30  $\bigcirc$ 

31-40  $\bigcirc$ 41-50  $\bigcirc$ 

Más de 50

**3. Seleccione el número de años de docencia**

**4. Indique las siglas y el nombre departamento al que está adscrito**

### Uso de las Tecnologías de Información y Comunicación TICs

Aplicación a través del aula virtual

5. ¿Cree Ud, que los docentes de la EPN incluyen en su práctica docente el uso de las Tecnologías **de Información y Comunicación y en que porcentaje? ?**

 $< 25%$  $\bigcirc$ 

- 26-50%  $\bigcirc$
- $O<sup>51-75%</sup>$
- > 75%

**6. ¿Cree Ud. que debe promoverse en la EPN el uso de aulas virtuales y otras TICs (Tecnologías de Información y Comunicación) como herramientas de apoyo al aprendizaje presencial?** O<sup>Si</sup>

No

**7. ¿Ha tenido alguna experiencia previa con el uso de aulas virtuales en su labor docente?**

Si

O No

**8. ¿Tiene implementada al menos una aula virtual este semestre. Indique cuántas?**

Si no tiene indique 0

### Utilidadpercibidaenelusodelaulavirtual como herramienta al proceso de enseñanzaaprendizaje.

Seleccione 1 (muy en desacuerdo) a 4 (muy de acuerdo)

**9. ¿Cree Ud. que el uso de aulas virtuales como herramientas de soporte al proceso de enseñanza aprendizaje en su asignatura fomentará el interés y el aprendizaje en sus estudiantes.?**

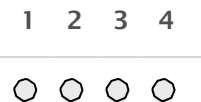

**10. ¿Cree Ud. que el uso de aulas virtuales como herramientas de soporte al proceso de enseñanzaaprendizajeensuasignaturapropiciaráeltrabajocolaborativoylacomunicación entre estudiantes ydocentes.?**

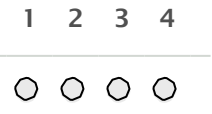

**11. ¿Cree Ud. que el uso de aulas virtuales como herramientas de soporte al proceso de enseñanzaaprendizajeensuasignaturafacilitaráelaccesoyrecuperacióndeinformacióntanto a Ud. como a sus estudiantes.?**

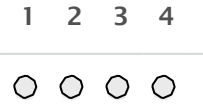

**12. ¿Cree Ud. que el uso de aulas virtuales como herramientas de soporte al proceso de enseñanza aprendizaje en su asignatura causa problemas y crea obstáculos dentro del proceso de enseñanza aprendizaje.?**

1 2 3 4

 $\circ \circ \circ \circ$ 

**13. ¿Considera que el uso de esta herramienta le implicaría más dedicación de su tiempo?**

 $O$  Si

O No

**14. ¿Cree usted que el uso del aula virtual le permitirá optimizar su tiempo y esfuerzo?**

O Si

O No

- **15. ¿Está dispuesto a dedicarle más tiempo en función del beneficio obtenido?**
- O Si

O No

### Cuálessuniveldeconocimientoencuantoaluso dela Tecnologías de Información y Comunicación(TICs.)?

1.Ninguno 2. Básico 3. Intermedio 4. Avanzado

**16. ¿Cual considera Ud. que es su nivel de conocimiento general en manejo de las TICs.?**

1 2 3 4  $\circ \circ \circ \circ \circ$ 

**17. Manejo de documentos en la nube (Dropbox, googledrive, etc.)crear, subir bajar, organizar.**

1 2 3 4

 $\begin{array}{ccc} \circ & \circ & \circ & \circ \end{array}$ 

**18. Manejo de imágenes crear, insertar, editar, comprimir, etc.**

1 2 3 4

 $\circ \circ \circ \circ \circ$ 

**19. Manejo y edición de videos, podcast, etc.**

1 2 3 4  $\begin{array}{ccc} \circ & \circ & \circ & \circ \end{array}$ 

**20. Manejo de correo, blogs, redes sociales,etc.**

1 2 3 4

 $\begin{array}{ccc} \circ & \circ & \circ & \circ \end{array}$ 

#### Opinión acerca de la metodología PESE y la capacitación en Moodle

Si es su primera vez utilizando aulas virtuales conteste las preguntas desde su perspectiva actual. Ya que nos interesa su opinión antes y después de este curso de entrenamiento y de la aplicación.

**21. ¿Considera que la metodología Planificación, Elaboración, Seguimiento y Evaluación (PESE) considera las fases necesarias para el desarrollo del aula virtual para su asignatura.?**

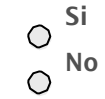

11/11/2017 Encuesta capacitación metodología PESE bajo Moodle (Pretest)

**22. ¿Considera que la capacitación recibida para la aplicación de la metodología PESE usando Moodle le permitirá desarrollar su aula y gestionarle de forma apropiada.?**

O Si

O No

**23. Valore la usabilidad plataforma Moodle que se usa en la EPN para la implementación de las de aulas virtules. Entendiendo por usabilidad la eficacia percibida de un objeto y la posibilidad de aprovechar todo supotenciall**

Siendo 1 muy difícil de usar y 5 muy fácil de

usar 1 2 3 4 5

 $00000$ 

**24. ¿CreeUd.necesariounequipodesoportepermanente dedicadoexclusivamente a apoyaren sus requerimientos para la implantación del aula virtual para el proceso de enseñanza aprendizaje?**

 $O$  Si

O No

### Elementos del aulavirtual

Por favor si no ha tenido experiencia previa en el manejo de aulas virtuales le invitamos a darnos suopinióndesde superspectiva actualhacia futuroenbase a la capacitación recibida.

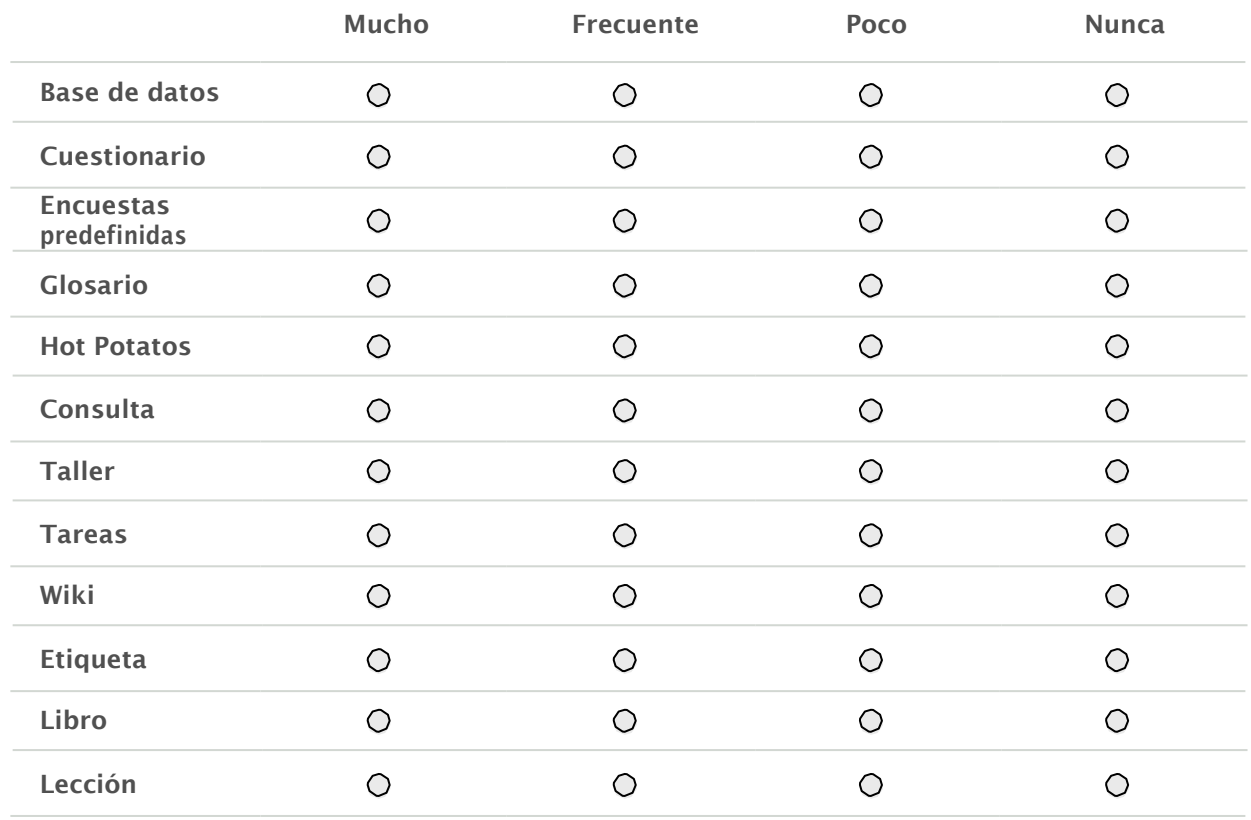

**25. Indique en qué medida usa las siguientes actividades provee la plataforma?**

**26. Indique en qué medida usa los siguientes Recursos de manejo de contenidos que provee la plataforma**

11/11/2017 Encuesta capacitación metodología PESE bajo Moodle (Pretest)

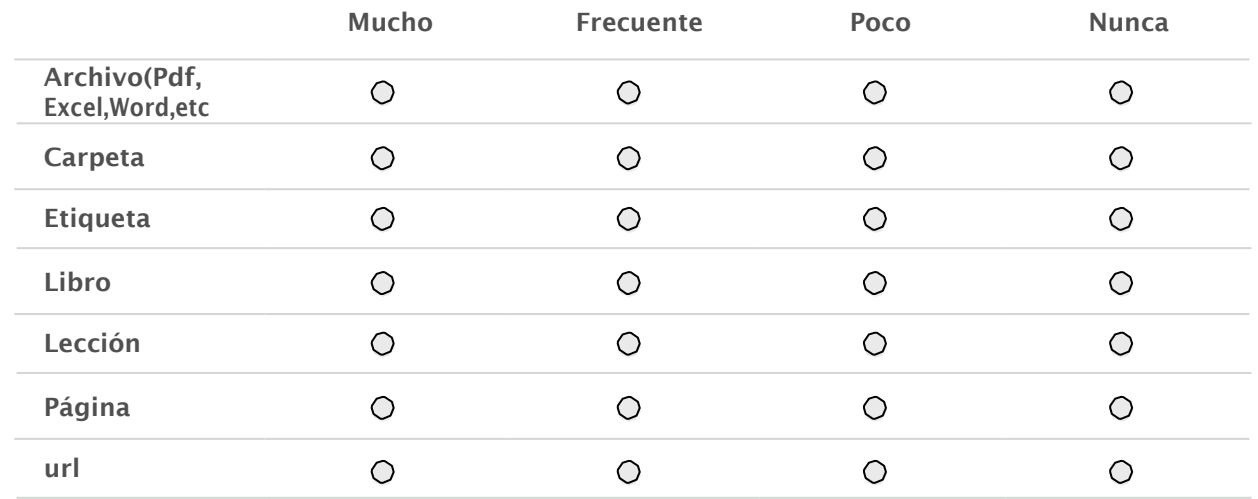

#### **27. Indique en qué medida usa los siguientes recursos de comunicación que provee la plataforma**

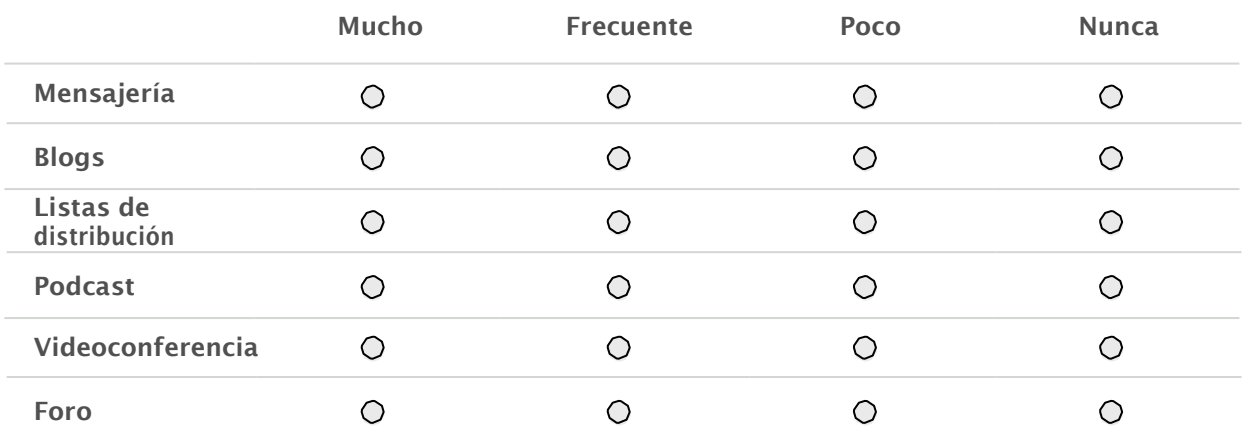

#### **28. Indique para que usa las siguientes herramientas de comunicación**

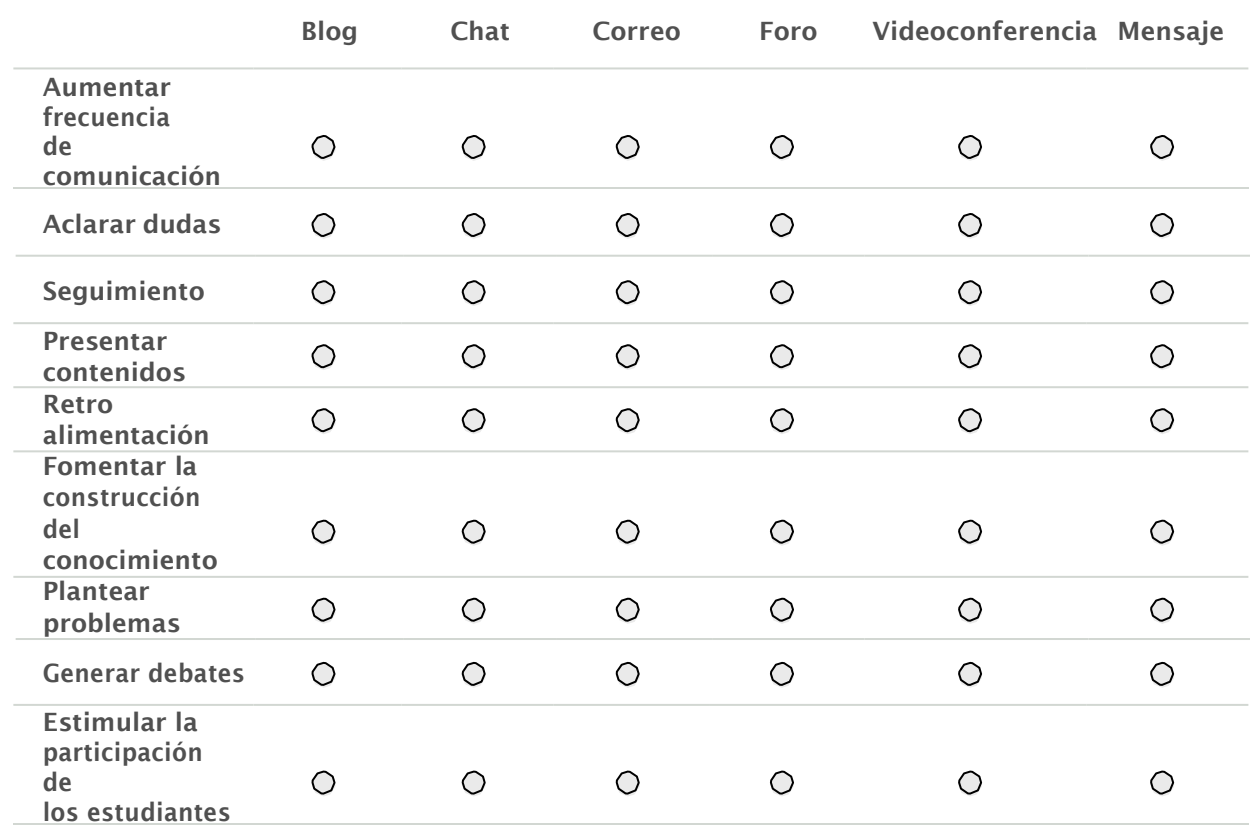

11/11/2017 Encuesta capacitación metodología PESE bajo Moodle (Pretest) **29. Indique cómo usa el aula virtual y en qué medida**

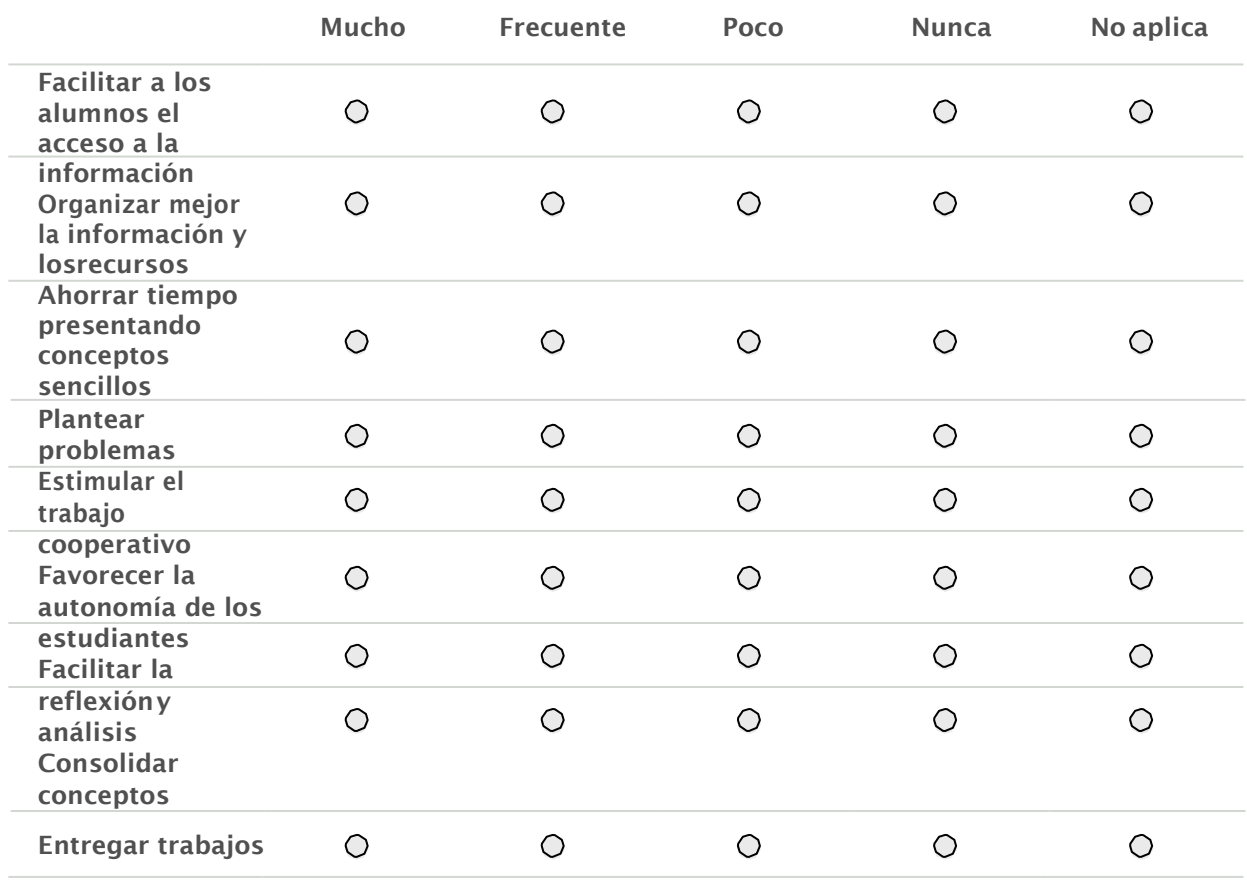

**30. Indique las estrategias didácticas utilizadas en sus aulas virtuales**

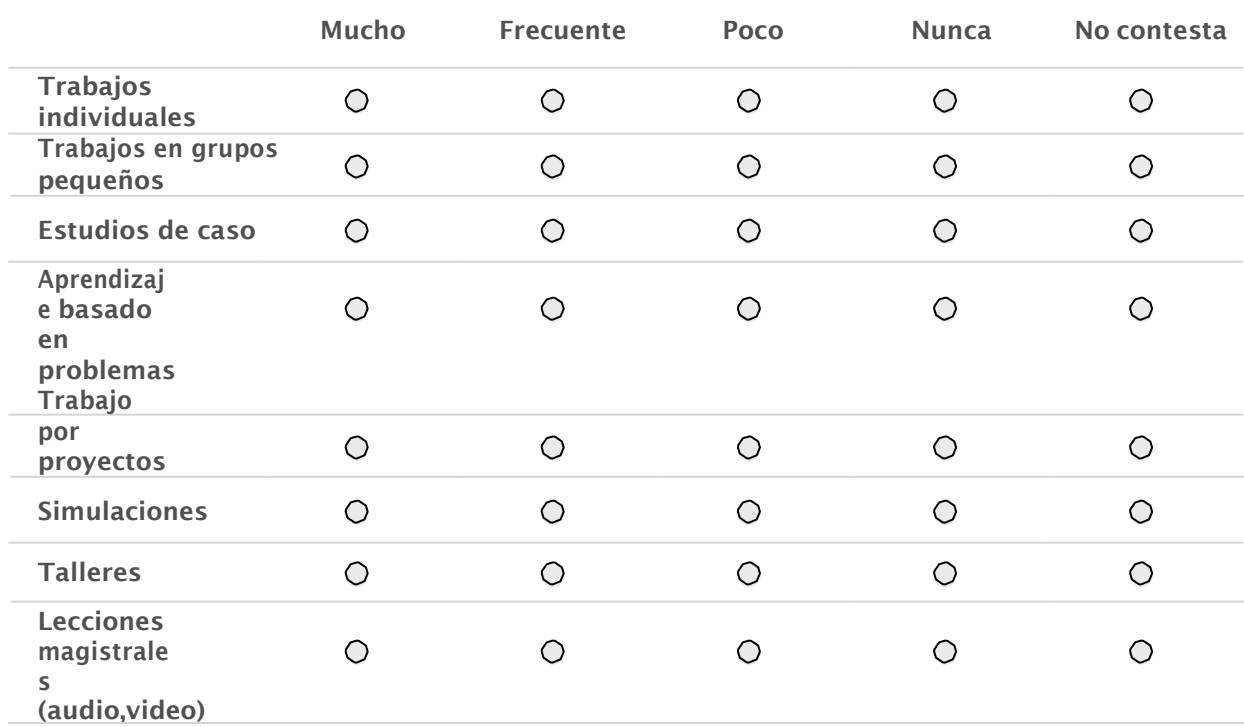

**31. Indique en qué medida realiza las siguientes actividades de Seguimiento y Evaluación en el aula virtual.**

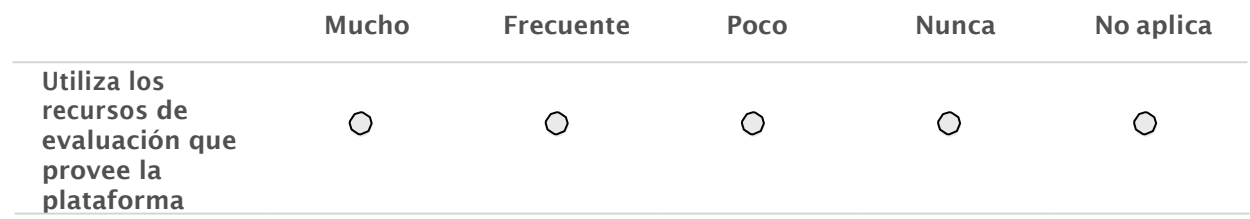

https://docs.google.com/forms/d/e/1FAIpQLSexXxf-SZmOwMRLBme-cWmRqHOBym14Q4-hkj8Y5eoOVA\_vDA/viewform 9/7

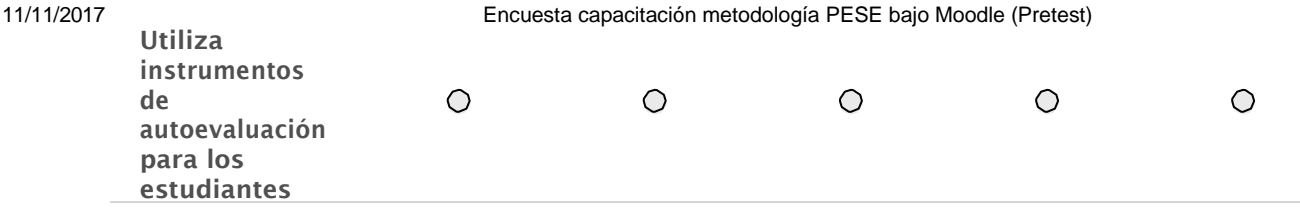

#### 11/11/2017 Encuesta capacitación metodología PESE bajo Moodle (Pretest)

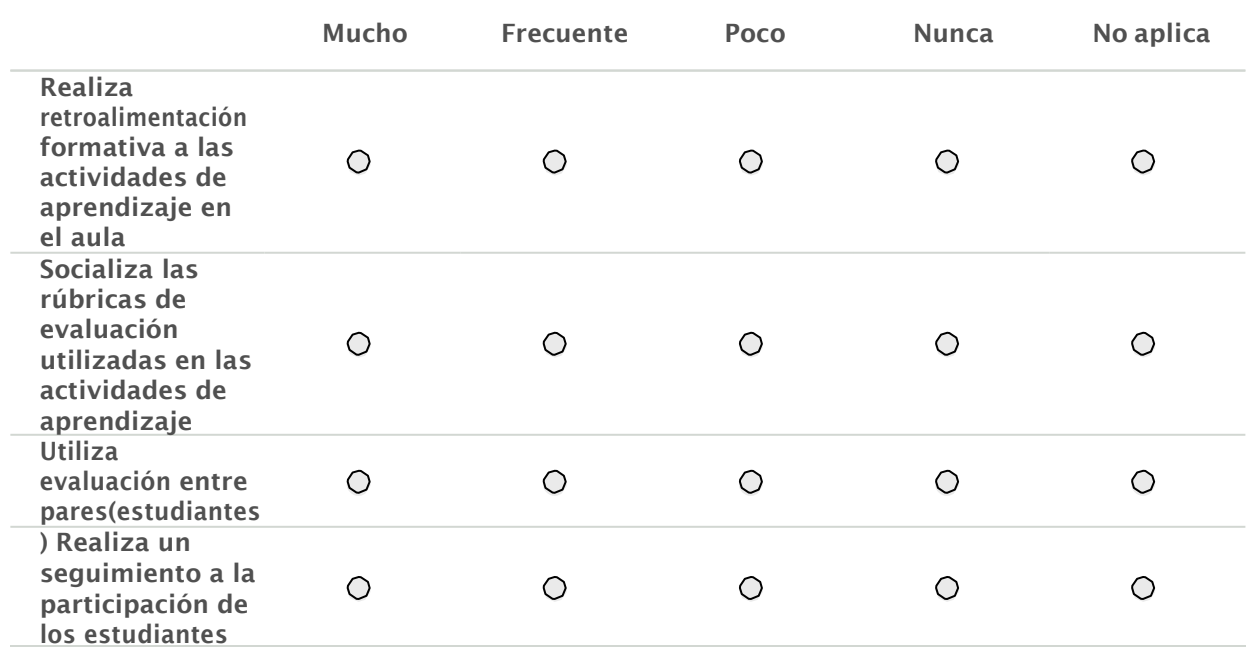

**32.Le invitamos a darnos sus sugerencias y recomendaciones**

#### Le agradecemos de antemano su inestimable colaboración

**Enviar**

*Nunca envíes contraseñas a través de Formularios de Google.*

Con la tecnología de Este contenido no ha sido creado ni aprobado por Google. Informar sobre abusos - [Condiciones del servicio -](http://www.google.com/accounts/TOS) [Otros términos](http://www.google.com/google-d-s/terms.html)